# **QGIS Application - Bug report #3047 delimited text plugin: import fails if an extra delimiter is at the end**

*2010-09-24 03:45 AM - Paolo Cavallini*

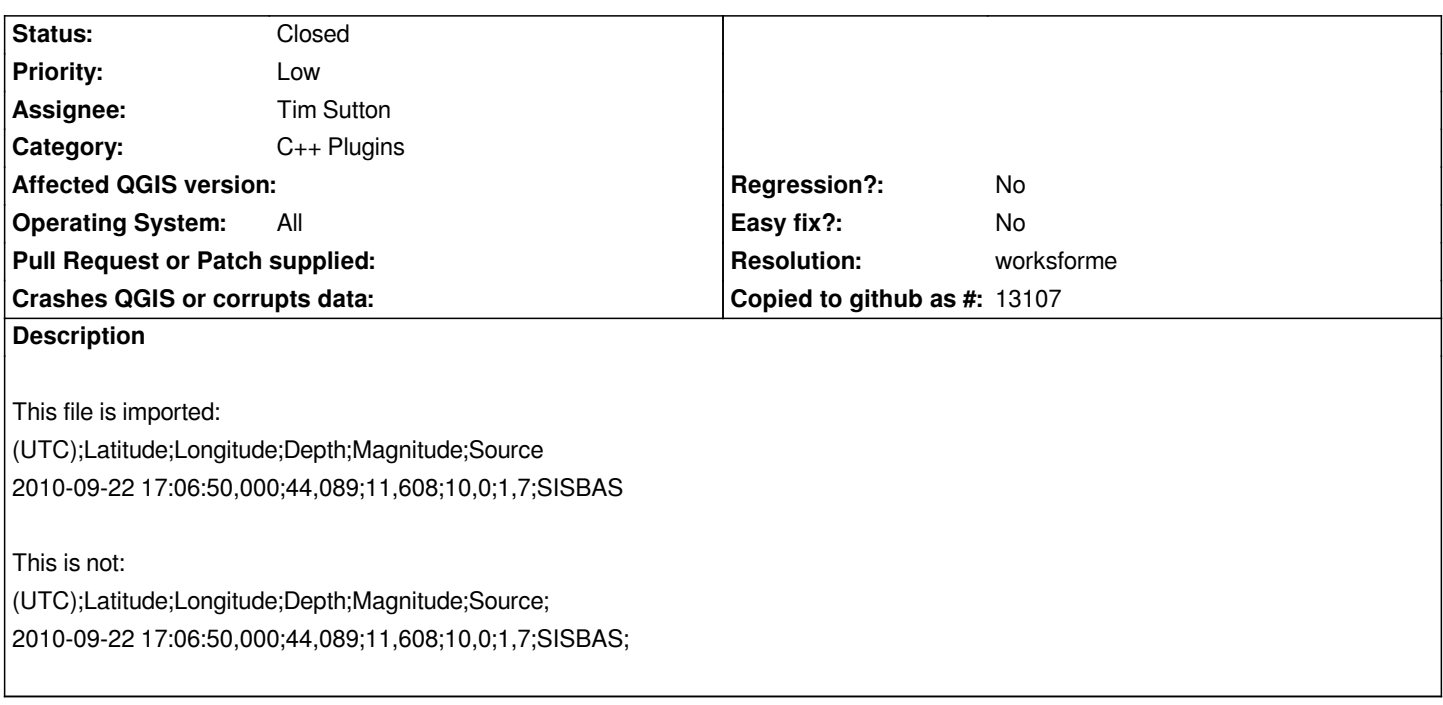

### **History**

# **#1 - 2010-11-29 09:07 PM - Gary Sherman**

*Is this still an issue? I tested with 1.7 trunk and it seems to work.*

## **#2 - 2011-03-05 03:08 AM - Volker Fröhlich**

*Both work for me.*

### **#3 - 2011-04-16 05:36 AM - Anne Ghisla**

# *- Resolution set to worksforme*

*- Status changed from Open to Closed*

*With commit:f8e10a33 (SVN r15725), adding extra delimiters at end of random lines does not prevent correct loading.*

*Note that adding an extra delimiter to header line adds an empty column in the preview, but after loading it as new layer it does not appear in the attribute table.*